## **CONOCE EL CEIP SAN ILDEFONSO**

## **VIDEOLLAMADA MARTES 8 FEBRERO A LAS 19:00 h FAMILIAS QUE QUIERAN ESCOLARIZAR A SUS HIJOS/AS EN EL CENTRO**

*Puedes acceder a la reunión desde: ORDENADOR (Windows) o TABLET, MÓVIL…(Android)*

**PARA ACCEDER DESDE UN ORDENADOR** *(Windows):*

**10 1º El martes 8 a las 19:00 h pulsas sobre el siguiente enlace:**

**[https://teams.microsoft.com/l/meetup](https://teams.microsoft.com/l/meetup-join/19%3a0e939b35dca34ae4b3266a558e42b1fe%40thread.tacv2/1643714123209?context=%7b%22Tid%22%3a%2289c20218-3c3e-4bda-832d-ff5157221c3b%22%2c%22Oid%22%3a%2267521a81-92b0-44e6-a0b5-7dcd92dd79cf%22%7d)[join/19%3a0e939b35dca34ae4b3266a558e42b1fe%40thread.tacv2/1643714123209?cont](https://teams.microsoft.com/l/meetup-join/19%3a0e939b35dca34ae4b3266a558e42b1fe%40thread.tacv2/1643714123209?context=%7b%22Tid%22%3a%2289c20218-3c3e-4bda-832d-ff5157221c3b%22%2c%22Oid%22%3a%2267521a81-92b0-44e6-a0b5-7dcd92dd79cf%22%7d) [ext=%7b%22Tid%22%3a%2289c20218-3c3e-4bda-832d](https://teams.microsoft.com/l/meetup-join/19%3a0e939b35dca34ae4b3266a558e42b1fe%40thread.tacv2/1643714123209?context=%7b%22Tid%22%3a%2289c20218-3c3e-4bda-832d-ff5157221c3b%22%2c%22Oid%22%3a%2267521a81-92b0-44e6-a0b5-7dcd92dd79cf%22%7d)[ff5157221c3b%22%2c%22Oid%22%3a%2267521a81-92b0-44e6-a0b5-](https://teams.microsoft.com/l/meetup-join/19%3a0e939b35dca34ae4b3266a558e42b1fe%40thread.tacv2/1643714123209?context=%7b%22Tid%22%3a%2289c20218-3c3e-4bda-832d-ff5157221c3b%22%2c%22Oid%22%3a%2267521a81-92b0-44e6-a0b5-7dcd92dd79cf%22%7d) [7dcd92dd79cf%22%7d](https://teams.microsoft.com/l/meetup-join/19%3a0e939b35dca34ae4b3266a558e42b1fe%40thread.tacv2/1643714123209?context=%7b%22Tid%22%3a%2289c20218-3c3e-4bda-832d-ff5157221c3b%22%2c%22Oid%22%3a%2267521a81-92b0-44e6-a0b5-7dcd92dd79cf%22%7d)**

**Utilizando el navegador CHROME se abrirá la siguiente pantalla, debes hacer clic en CONTINUAR EN ESTE EXPLORADOR**

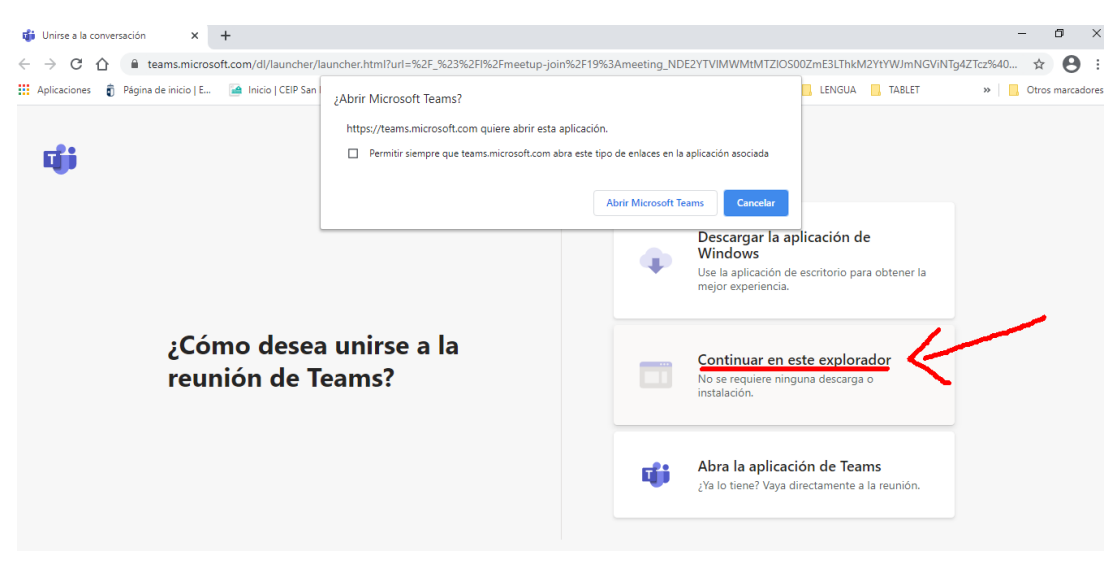

## **PARA ACCEDER DESDE UNA** *TABLET, MÓVIL…(Android):*

**1º Si no tienes instalada la App de Microsoft Teams, debes de instalarla.**

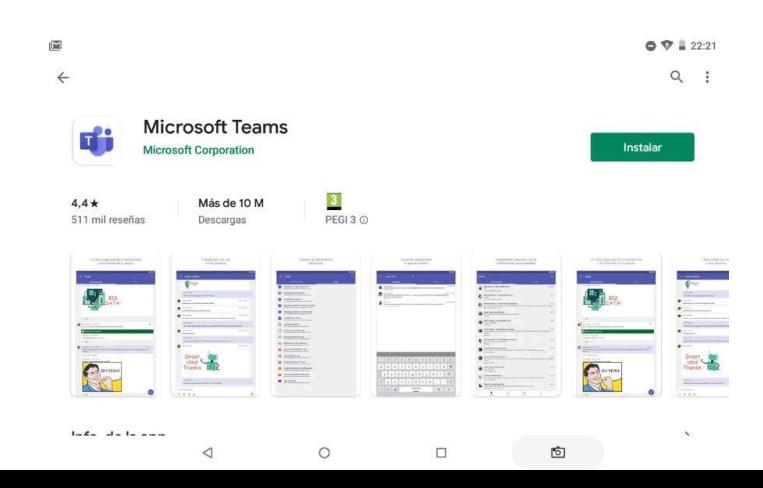

**2º Una vez instalada no hagas nada más, no hace falta registrarse. La cierras y ya está.**

**10 3º El** martes 8 a las 19:00 **h pulsas sobre el siguiente enlace:**

**[https://teams.microsoft.com/l/meetup](https://teams.microsoft.com/l/meetup-join/19%3a0e939b35dca34ae4b3266a558e42b1fe%40thread.tacv2/1643714123209?context=%7b%22Tid%22%3a%2289c20218-3c3e-4bda-832d-ff5157221c3b%22%2c%22Oid%22%3a%2267521a81-92b0-44e6-a0b5-7dcd92dd79cf%22%7d)[join/19%3a0e939b35dca34ae4b3266a558e42b1fe%40thread.tacv2/1643714123209?cont](https://teams.microsoft.com/l/meetup-join/19%3a0e939b35dca34ae4b3266a558e42b1fe%40thread.tacv2/1643714123209?context=%7b%22Tid%22%3a%2289c20218-3c3e-4bda-832d-ff5157221c3b%22%2c%22Oid%22%3a%2267521a81-92b0-44e6-a0b5-7dcd92dd79cf%22%7d) [ext=%7b%22Tid%22%3a%2289c20218-3c3e-4bda-832d](https://teams.microsoft.com/l/meetup-join/19%3a0e939b35dca34ae4b3266a558e42b1fe%40thread.tacv2/1643714123209?context=%7b%22Tid%22%3a%2289c20218-3c3e-4bda-832d-ff5157221c3b%22%2c%22Oid%22%3a%2267521a81-92b0-44e6-a0b5-7dcd92dd79cf%22%7d)[ff5157221c3b%22%2c%22Oid%22%3a%2267521a81-92b0-44e6-a0b5-](https://teams.microsoft.com/l/meetup-join/19%3a0e939b35dca34ae4b3266a558e42b1fe%40thread.tacv2/1643714123209?context=%7b%22Tid%22%3a%2289c20218-3c3e-4bda-832d-ff5157221c3b%22%2c%22Oid%22%3a%2267521a81-92b0-44e6-a0b5-7dcd92dd79cf%22%7d) [7dcd92dd79cf%22%7d](https://teams.microsoft.com/l/meetup-join/19%3a0e939b35dca34ae4b3266a558e42b1fe%40thread.tacv2/1643714123209?context=%7b%22Tid%22%3a%2289c20218-3c3e-4bda-832d-ff5157221c3b%22%2c%22Oid%22%3a%2267521a81-92b0-44e6-a0b5-7dcd92dd79cf%22%7d)**

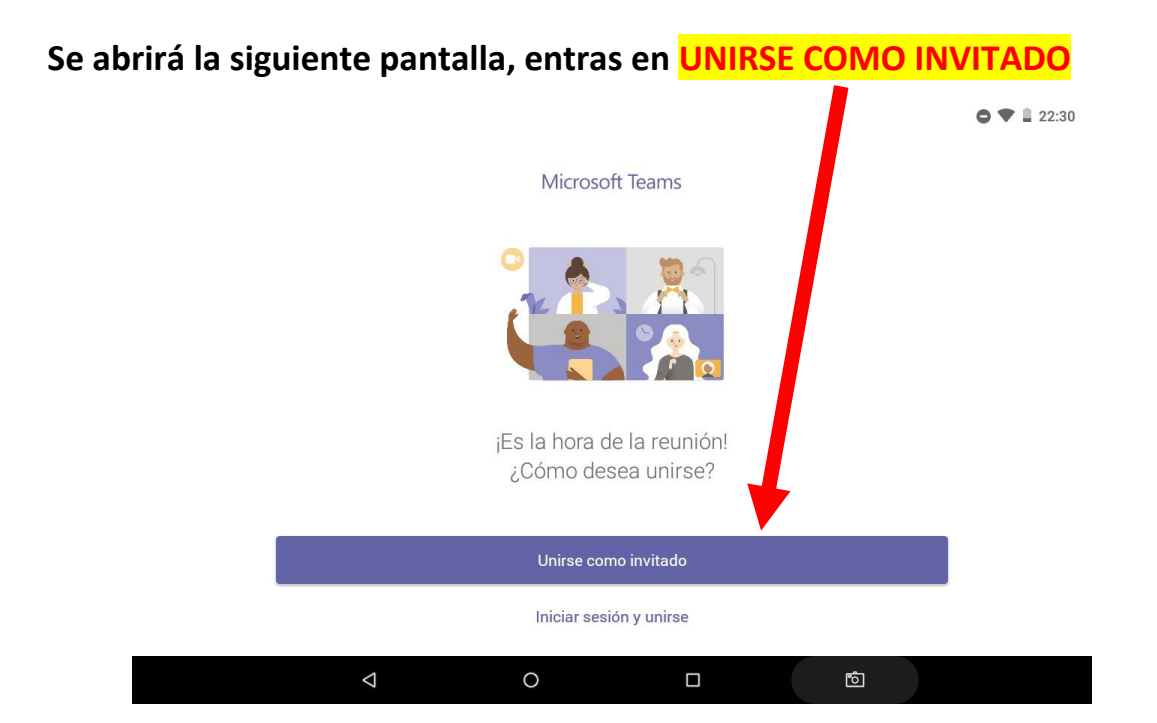